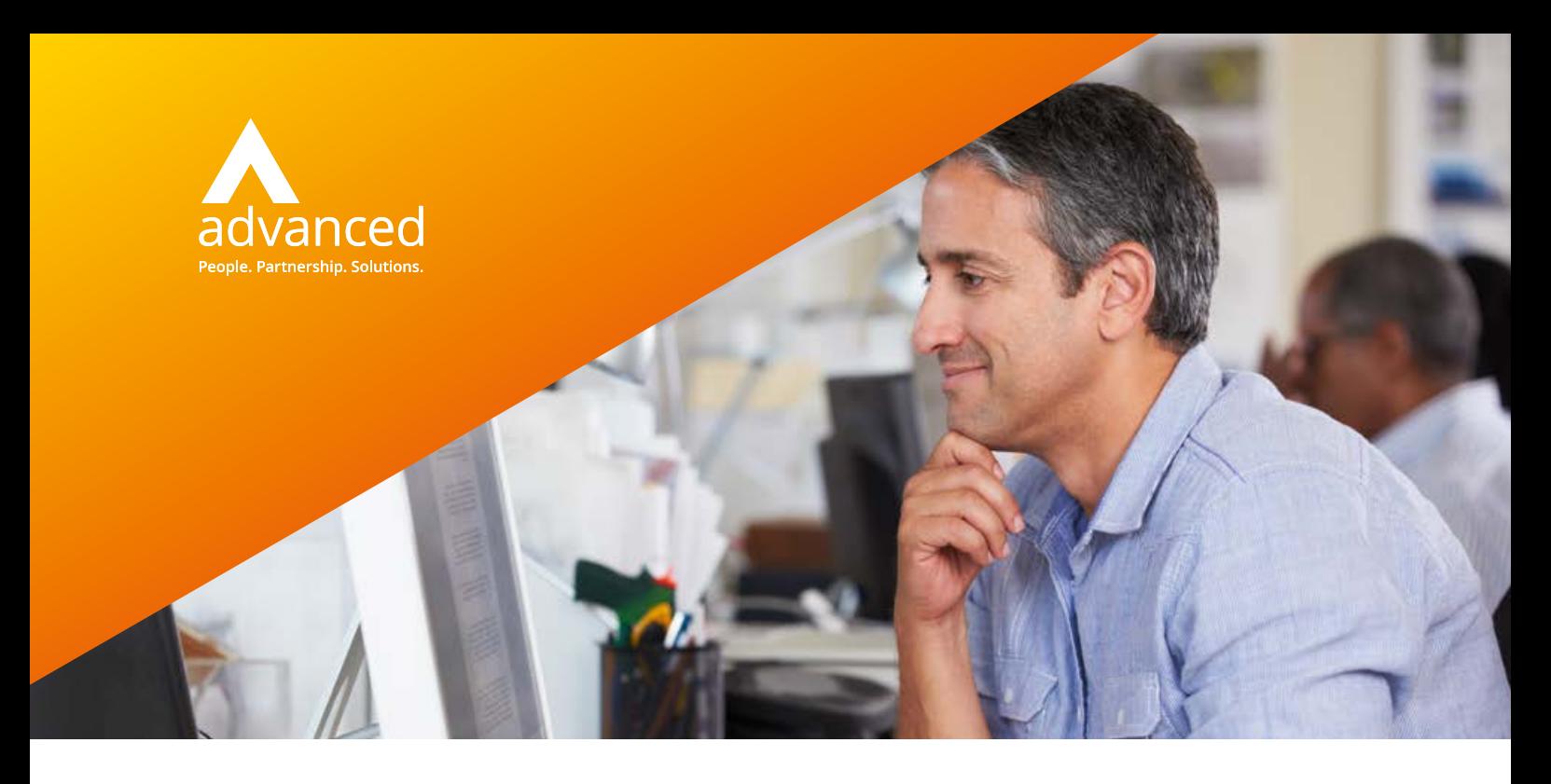

## Advanced Open JBC An emulation of the VMS JBC

**Open JBC is an emulation of the VMS Job/Batch Controller (JBC), and the VMS JBC system provides batch and print queues to users and to applications.**

Open JBC reproduces the rich queue environment on non-VMS systems, using our Open DCL product to execute batch jobs.

With Open JBC installed, Open DCL is enhanced by adding or extending the following commands:

- **>** DELETE/ENTRY
- **>** SET ENTRY
- **>** SHOW ENTRY
- **>** SHOW QUEUE
- **>** SUBMIT
- **>** START/QUEUE
- **>** STOP/QUEUE

The F\$GETQUI lexical function is also enabled when Open JBC is present.

On Unix or Linux systems the PRINT command is also enhanced (native print queues are used by Open DCL on Windows systems).

In addition, the SYS\$GETQUI and SYS\$SNDJBC routines are made available by the Open LIBR8 product when Open JBC is installed. These provide an API to the batch system.

*"We developed our applications in-house to handle the unique needs of our diverse client base. However, further scalability was not going to be possible without a change of platform.*

*Migration with Advanced offered us a fast, cost-effective and low-risk solution."*

Rob Hussey > Head of Solutions Delivery > Mercer Outsourcing

## Open JBC

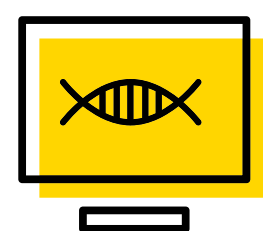

SMG or FMS screen form management

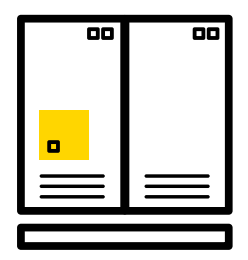

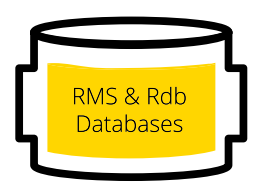

User interface can remain character-based or a new interface using Java, VB or ASP.NET/JSP browser-based deployment can be implemented.

Tools-based migration of core

COBOL, FORTRAN, Pascal, Ada,

BASIC, and C on-line and batch

programs, with optional extraction and componentisation of core business rules into re-usable 'application' or Web services.

I/O services and called from original

underpinned with embedded SQL

file access points in application.

RMS and Rdb databases migrated to RDBMS environment. Application

data management layer

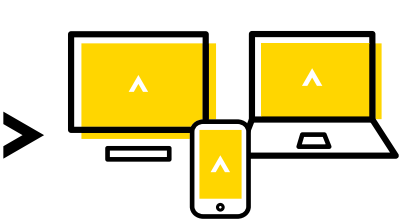

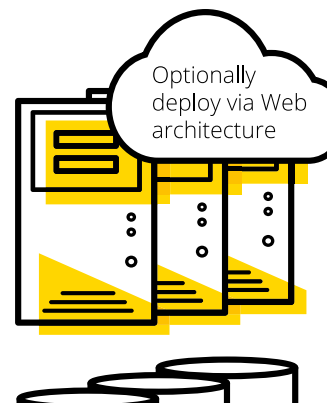

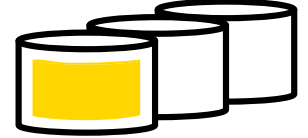

Upgrade to Open RDBMS environment

*"We chose Advanced for this complex and demanding migration as it had both the technical expertise to convert our OpenVMS applications to Windows, and also its well established migration methodology."*

Martin Heaton > Control Systems Development Manager > Springfields Fuels

## More information

- **w** oneadvanced.com
- **t** +44(0) 8451 605 555
- **e** hello@oneadvanced.com

Ditton Park, Riding Court Road, Datchet, SL3 9LL

Advanced Computer Software Group Limited is a company registered in England and Wales under company number 05965280, whose registered office is Ditton Park, Riding Court Road, Datchet, SL3 9LL. A full list of its trading subsidiaries is available at www.oneadvanced.com/legal-privacy.